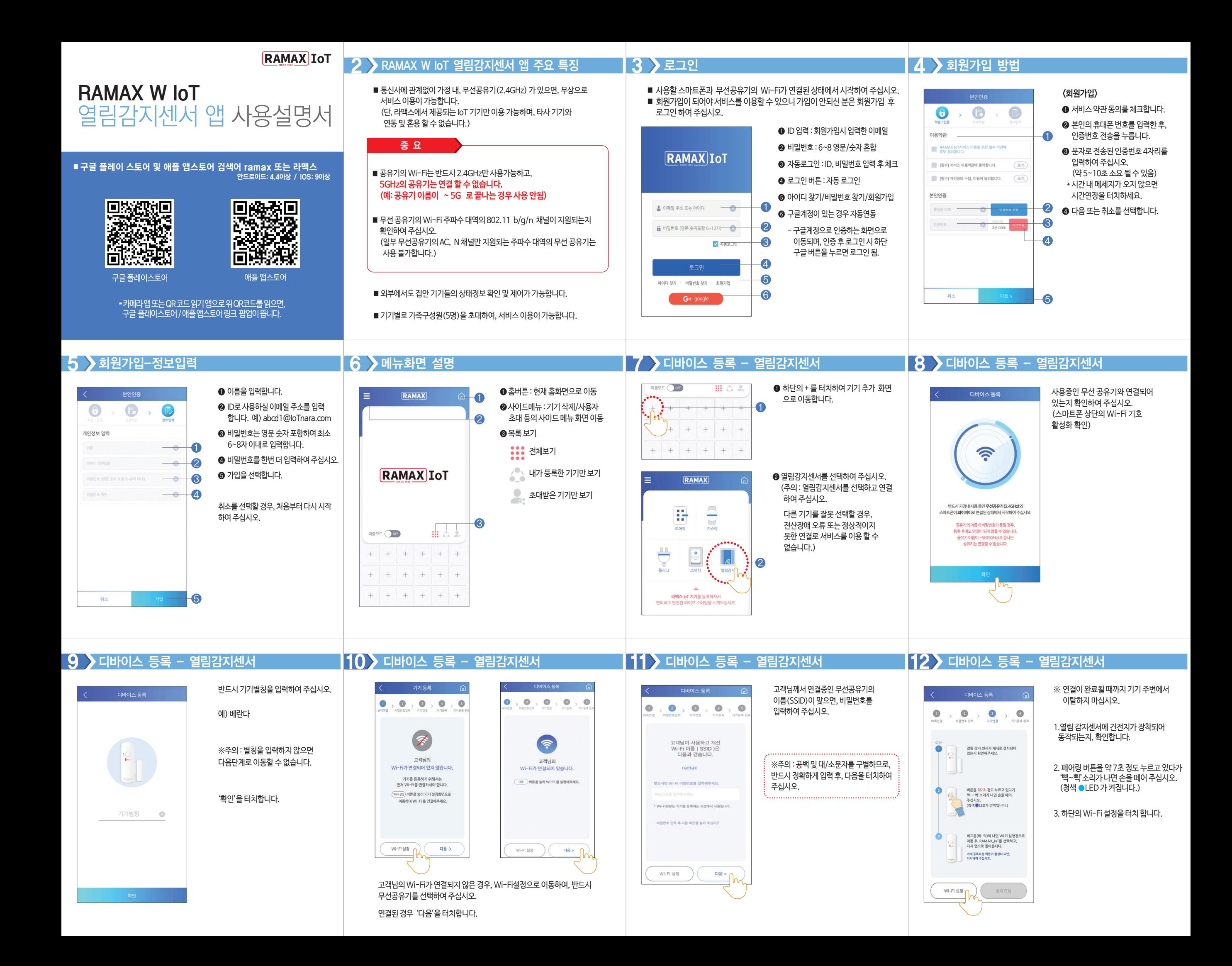

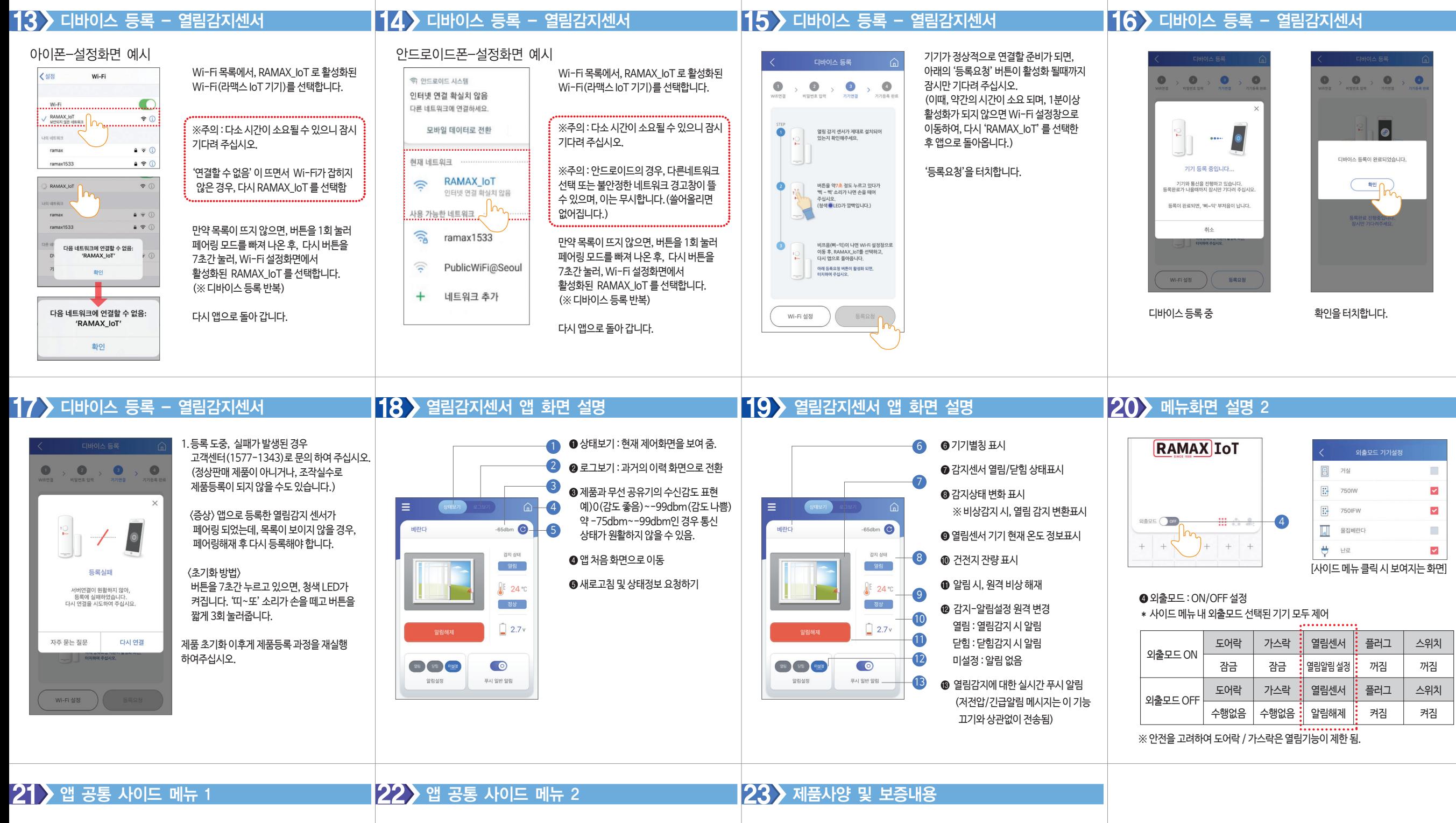

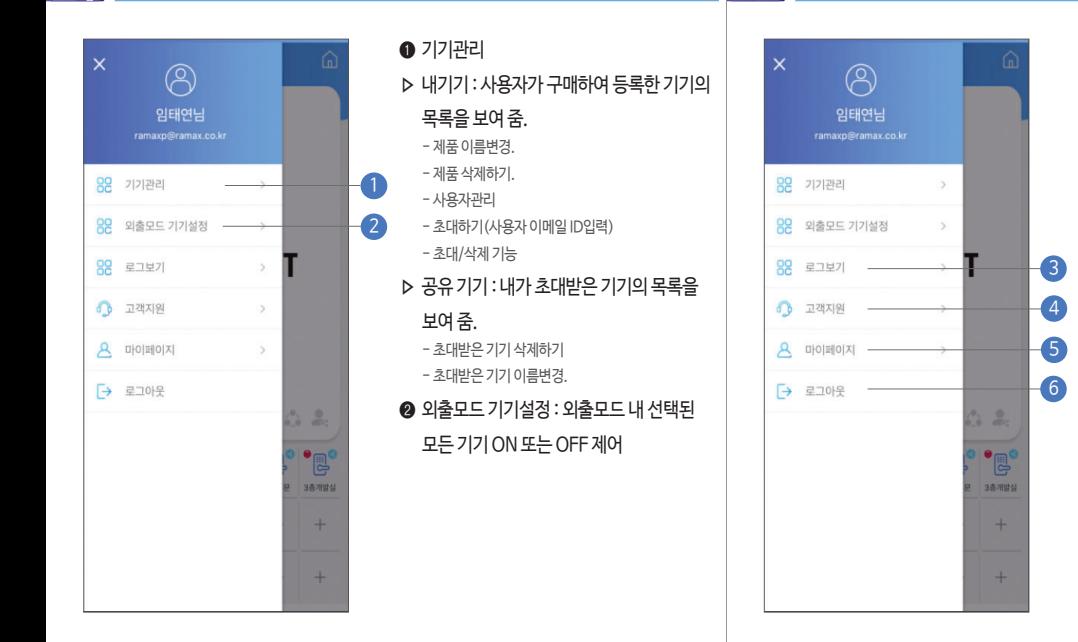

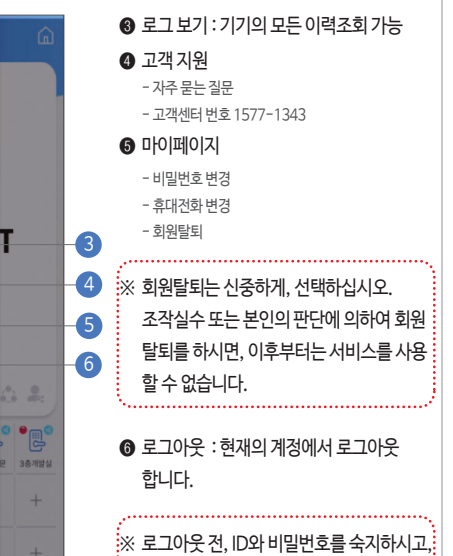

분실하지 않도록 주의 합니다.

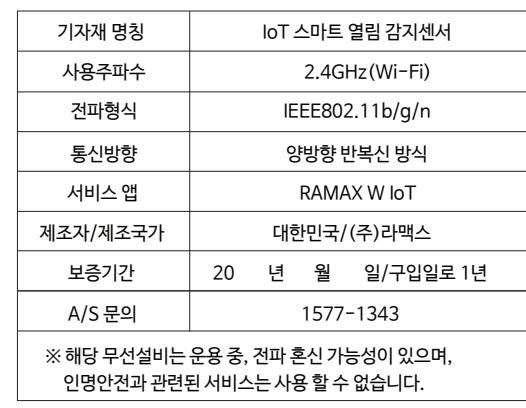

본 제품을 임의로 분해/개조/변경하였을 경우 A/S대상에서 제외되며, 이 후 발생되는 어떠한 문제에 대해서도 책임을 지지 않습니다.

## **RAMAX IOT**

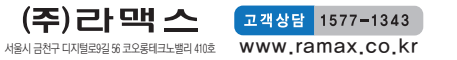